## Trajectory tracking control

Trajectory generation and tracking

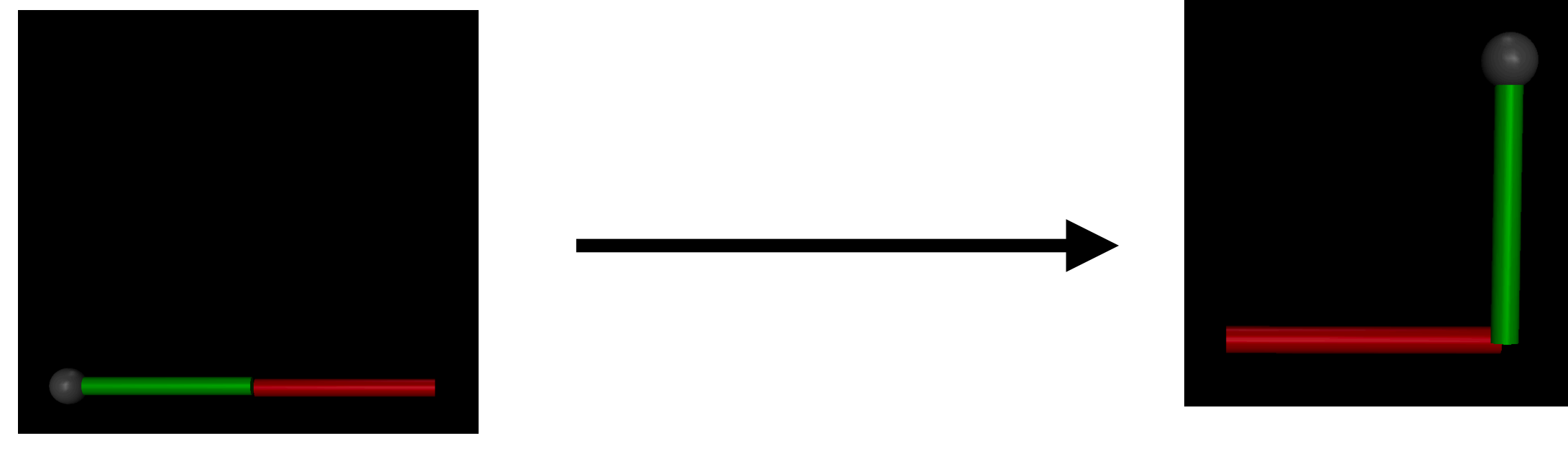

Start End

 $Red: q0 = -pi/2$  Red:  $q0 = pi/2$ 

Green:  $qI = 0$  Green:  $qI = pi/2$ 

## Trajectory generation

Generate a trajectory q(t) and track the trajectory

Cubic Trajectory

$$
q(t) = a_0 + a_1 t + a_2 t^2 + a_3 t^3
$$
 a0, a1, a2, a3 are constants

#### Boundary conditions

$$
q(t=0) = q_0, \ \ q(t=t_f) = q_f, \ \ \dot{q}(t=0) = 0, \ \ \dot{q}(t=t_f) = 0
$$

#### Solving for a's

$$
\begin{bmatrix} a_0 \ a_1 \ a_2 \ a_3 \end{bmatrix} = \frac{1}{(t_f - t_0)^3} \begin{bmatrix} q_f t_0^2 (3t_f - t_0) + q_0 t_f^2 (t_f - 3t_0) \\ 6t_0 t_f (q_0 - q_f) \\ 3(t_0 + t_f)(q_f - q_0) \\ 2(q_0 - q_f) \end{bmatrix}
$$

### Trajectory generation

Generate a trajectory q(t) and track the trajectory

#### Cubic Trajectory

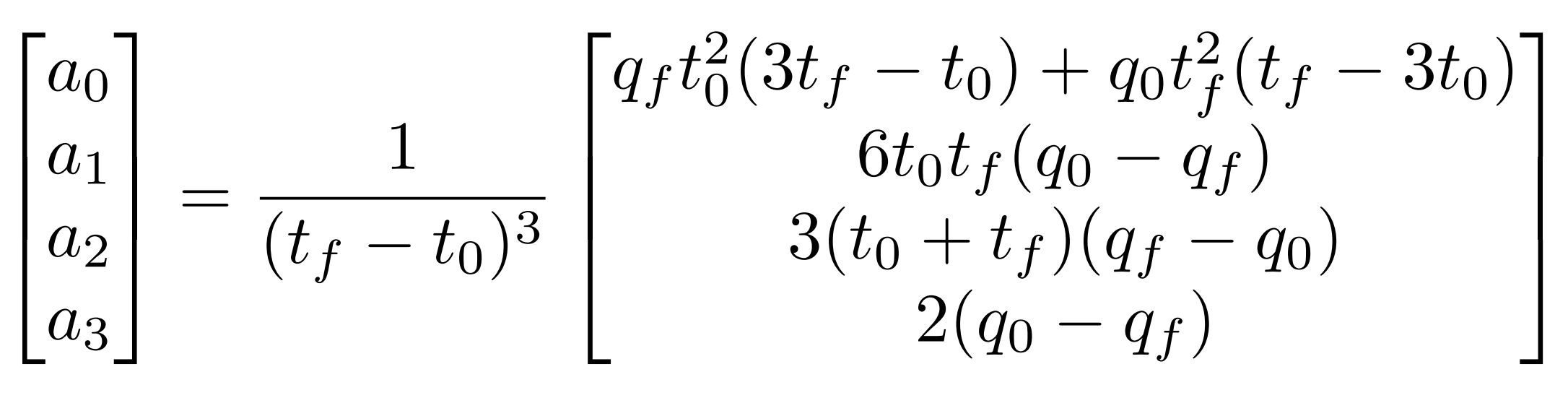

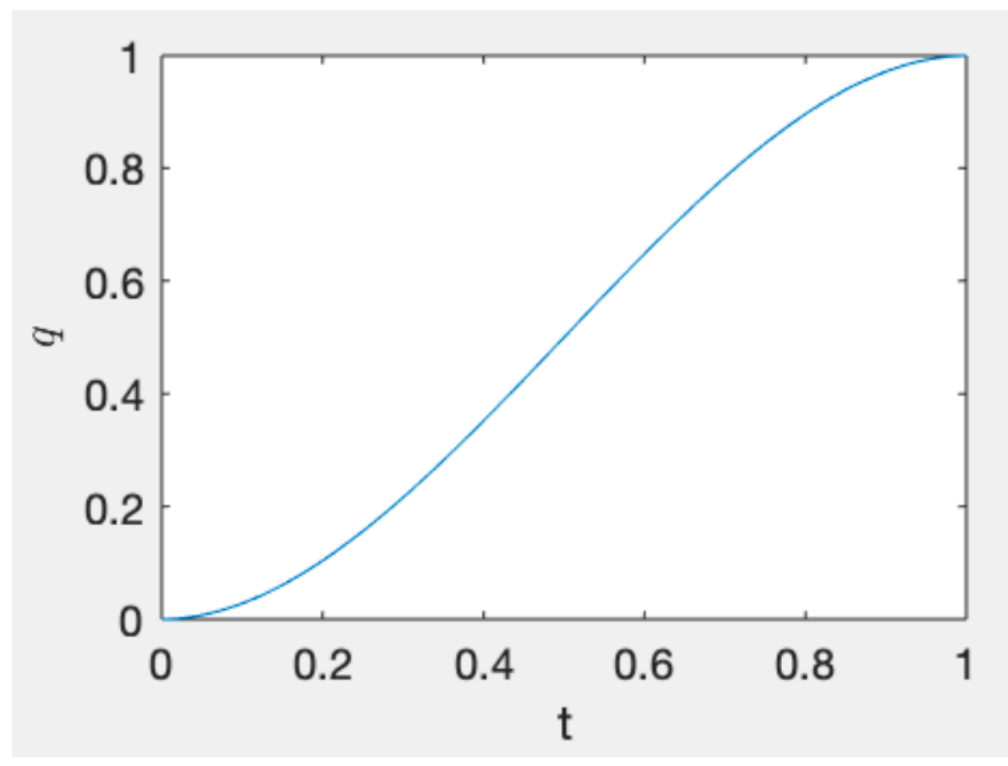

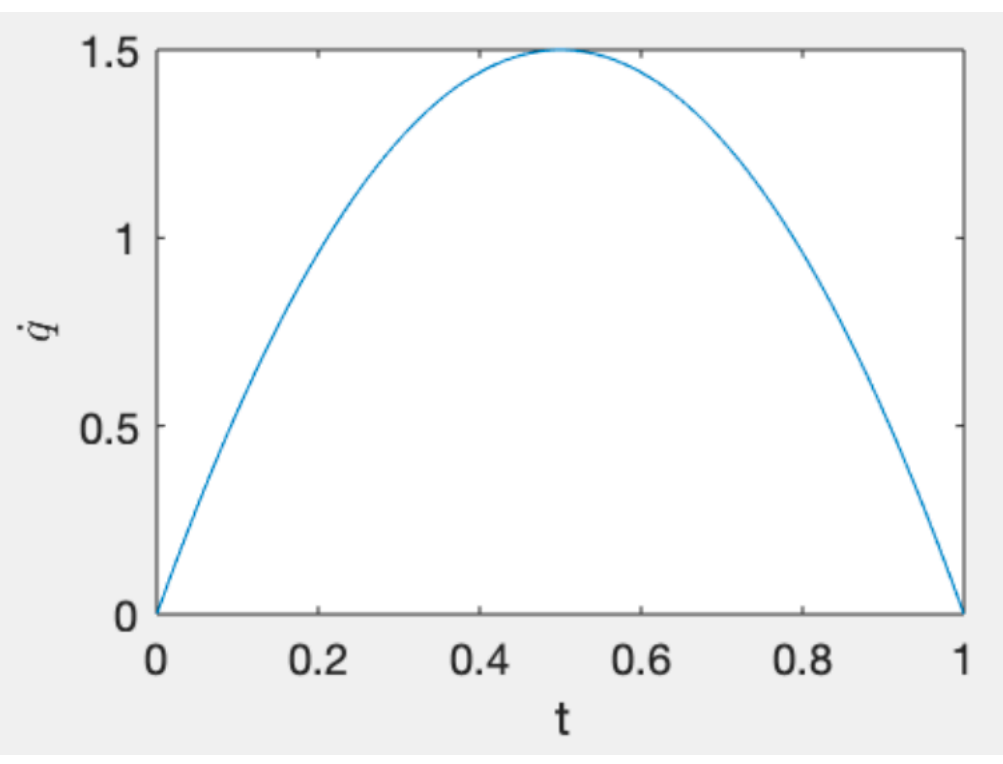

### Equations of manipulator

- Equations of motion: M  $qddot + C + G = \tau au$
- Equations of motion (MuJoCo notation):
- M qacc + qfrc  $bias =$  qfrc applied + ctrl
	- M is the mass matrix
	- $\alpha$  qddot = qacc = acceleration of degrees of freedom
	- $C + G$  (gravity + Coriolis) = qfrc\_bias
	- tau (torque) = qfrc\_applied OR ctrl
	- qfrc\_applied is always available (generalized force)
	- ctrl is available only if an actuator is defined

# Tracking Control

- Equations: M qddot +  $f = \tau$ tau where  $f = C + G$
- 3) Controllers
- i) Proportional-Derivative control
- $tau = -Kp*(q-q_ref) Kd*(qdot-qot ref)$
- ii) (gravity + coriolis forces) + PD control
- $tau = f Kp*(q-q_ref) Kd*(qdot-qot ref)$
- iii) Feedback linearization
- $tau = M(-Kp*(q-q_ref) Kd*(qdot-qdot-ref)) + f$